## Download an unity web player player player now

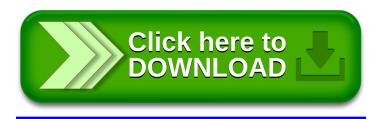